# **Integriertes Service-Portal zur Studienassistenz**

F. Allerding, J. Buck, P. Freudenstein, B. Klosek, T. Höllrigl, W. Juling, B. Keuter, S. Link, F. Majer, A. Maurer, M. Nussbaumer, D. Ried, F. Schell

Karlsruher Integriertes InformationsManagement (KIM) Steinbuch Centre for Computing (SCC) – Karlsruhe Institute of Technology (KIT) Zirkel 2 76128 Karlsruhe {vorname.nachname}@kit.edu

**Abstract:** Integriertes Informationsmanagement wird durch den Einsatz von Service-Portalen erst sichtbar. Der Beitrag erläutert, wie integrierte Dienste, die auf einem umfassenden Architekturmodell basieren, einen Mehrwert für die Nutzer herstellen können. Anhand des Studierendenportals der Universität Karlsruhe (TH) wird dargelegt, wie Bedarfserhebung bei den Nutzern und Integration vorhandener Ressourcen gepaart mit einer übersichtlichen Darstellungsweise zu einem völlig neuen Ansatz der Studienassistenz führen.

### **1 Einleitung**

 $\overline{a}$ 

Die wichtigsten Instrumente, um integriertes Informationsmanagement darzustellen und erlebbar zu machen, sind Portale. Gleichzeitig stellen sie auch die höchsten Anforderungen an Qualität und Grad der Integration. Die Universität Karlsruhe (TH) hat sich zum Ziel gesetzt, auf der Basis einer integrierten serviceorientierten Architektur personalisierte Service-Portale umzusetzen [Fr06], die für die jeweilige Zielgruppe bedarfsgerecht und vollständig die notwendigen Prozesse abbildet. Ergänzend dazu werden immer auch die aktuellen Daten aus verschiedenen Systemen konsolidiert, konsistent und aktuell zur Verfügung gestellt. Nachdem bereits im März 2007 das Mitarbeiterportal für das KIT<sup>1</sup> freigeschaltet wurde, ist seit Sommersemester 2008 das Studierendenportal mit Unterstützung für Lehrende und Studierende in Betrieb gegangen. Wesentlich ist dabei, dass in beiden Fällen langfristig alle für die Zielgruppen relevante Prozesse und Dienstleistungen über das Portal angeboten werden sollen.

Im Vordergrund der derzeitigen Aktivitäten stehen neben der Unterstützung von Lehrveranstaltungen auch Funktionen zur Studienassistenz, die in diesem Beitrag näher erläutert werden. Eine Umfrage unter den Studierenden der Universität hatte zum Ergebnis, dass sich diese insbesondere bei der Planung des Studiums und des laufenden Semesters Unterstützung wünschen. Informationen zum bisherigen Verlauf des

<sup>1</sup> Karlsruher Institut für Technologie - der Zusammenschluss zwischen der Universität Karlsruhe (TH) und dem Forschungszentrum Karlsruhe

Studiums und zur Planung zukünftiger Schritte standen dabei im Fokus. In der Folge hat die Universität auf der Basis der Verwaltungssysteme der HIS Hochschul-Informations-System GmbH ein Studierendenportal mit Studienassistenz-Funktionen entwickelt. Die dabei entwickelten Schnittstellen und Prozesse werden auch in ein gemeinsames Projekt mit der HIS im Rahmen der Entwicklung von HISinOne einfließen. Dieses Portal ermöglicht den Studierenden nicht nur, das aktuelle Semester zu planen und sich den Stand ihres Studienfortschritts übersichtlich darzustellen, sondern darüber hinaus zukünftig auch über zielgerichtete Simulationen das Studium optimal nach den persönlichen Bedürfnissen auszurichten.

## **2 Das KIT Studierendenportal**

Das KIT Studierendenportal soll den gesamten Lebenszyklus eines Studiums am KIT von der Immatrikulation bis hin zur Exmatrikulation unterstützen und dadurch die Exzellenz der Lehre fördern. Die hierfür vorgesehenen Dienstleistungen, die in einem solchen Portal zentral und integriert den Studierenden angeboten werden sollen, lassen sich in vier Bereiche unterteilen:

- **Information:** Informationen aller Art rund um das Studium (studiengangsspezifische Informationen und Richtlinien, persönliche Daten und Bescheinigungen, Ansprechpartner, Formulare etc.)
- **Planung und Kontrolle / Studienassistenz:** Werkzeuge zur Planung und (Fortschritts-)Kontrolle des individuellen Studiums
- **Organisation:** Hilfsmittel zur Organisation des Studienalltags wie z.B. Stundenplanerstellung, Dateiablage und persönlicher Terminkalender
- **Kommunikation:** Plattform zur Kommunikation mit Kommilitonen, Experten und Studienberatern, Vermittlung von Lernpartnern etc.

Im Vorfeld der Realisierung wurde zunächst eine universitätsweite Umfrage unter den Studierenden durchgeführt, um deren Bedarfe und Prioritäten berücksichtigen zu können. Hierfür wurde ein umfangreicher zweisprachiger Online-Fragebogen konzipiert, der neben allgemeinen Fragen zu aktuellen Problembereichen, die durch ein Studierendenportal adressiert werden sollten, Fragen und Bewertungsskalen (Wichtigkeit / Nutzungshäufigkeit) zu den o.g. Bereichen und möglichen Funktionalitäten enthielt. Dabei bestand jeweils immer die Möglichkeit zu ergänzenden Freitext-Bemerkungen bezüglich eigener Ideen oder detaillierter Anforderungen, was durch die Studierenden auch intensiv genutzt wurde. Aufgrund umfassender Marketing-Maßnahmen auf Webseiten, E-Mail-Verteilern und in Vorlesungen haben trotz des großen Umfangs (39 Multiple-Choice-Fragen, 19 Freitext-Fragen) 318 Studierende an der Befragung teilgenommen. Davon befanden sich 4% in einem Aufbaustudium, 34% im Vordiplom und 62% im Hauptdiplom; durchschnittlich befanden sich die Teilnehmer im 6. Fachsemester. Ein Auszug des Evaluierungsergebnisses bzgl. der Priorisierung von Funktionalitäten innerhalb des KIT Studierendenportals durch die Studierenden ist in Tabelle 1 dargestellt. Neben einem detaillierten Vorlesungsverzeichnis wurden von den Studierenden besonders Studienassistenz-Funktionalitäten (in der Tabelle grau hinterlegt und in Kapitel 3 näher erläutert) hoch priorisiert. Dies ist insbesondere auf die stetig wachsende Komplexität des Studierens im Kontext der Bologna-Reform [HRK06] zurückzuführen. Interessant ist auch, dass die Studierenden wenig Interesse an Kommunikationsfunktionalitäten zeigten, da sie hierfür eigene etablierte Lösungen nutzen oder Datenschutz-Bedenken bestehen.

| Die Favoriten                                                | <b>Das Mittelfeld</b>                             | Die Schlusslichter                   |
|--------------------------------------------------------------|---------------------------------------------------|--------------------------------------|
| Detailliertes VVZ (89%)                                      | Stundenplan-Erstellung (74%)                      | Diskussionsforum (59%)               |
| Information zu Studiengängen<br>& Prüfungsleistungen $(83%)$ | Ansprechpartner-Liste (73%)                       | Leistungsvergleichs-Rechner<br>(58%) |
| Formulare & Anträge (82%)                                    | Studiensimulation (71%)                           | Eskalationsfunktion (56%)            |
| Visuelle Prüfungsordnung<br>$(81\%)$                         | Beschreibung administrativer<br>Prozesse $(70\%)$ | Persönliche Dateiablage (53%)        |
| Leistungsnachweise &<br>persönliche Daten (75%)              | Diplomnotenrechner (69%)                          | Lernpartnervermittlung (49%)         |
| Aufzeigen nächster Schritte                                  | Personalisierte Neuigkeiten                       | Persönlicher Terminkalender          |
| (75%)                                                        | $(69\%)$                                          | (48%)                                |

Tabelle 1: Ergebnisse der Studierendenbefragung zu gewünschten Funktionalitäten

Darüber hinaus wurden auch Befragungen unter Vertretern weiterer, am Studiums-Lebenszyklus beteiligter Gruppen (Studienbüro, Studienberatung, Professoren, Fakultätsvertreter, Universitätsverwaltung) durchgeführt. Abbildung 1 zeigt das konsolidierte Ergebnis der Anforderungsanalyse in Form einer für das KIT Studierendenportal angestrebten SiteMap, die die Struktur des Portals sowie die enthaltenen Funktionalitäten wiedergibt.

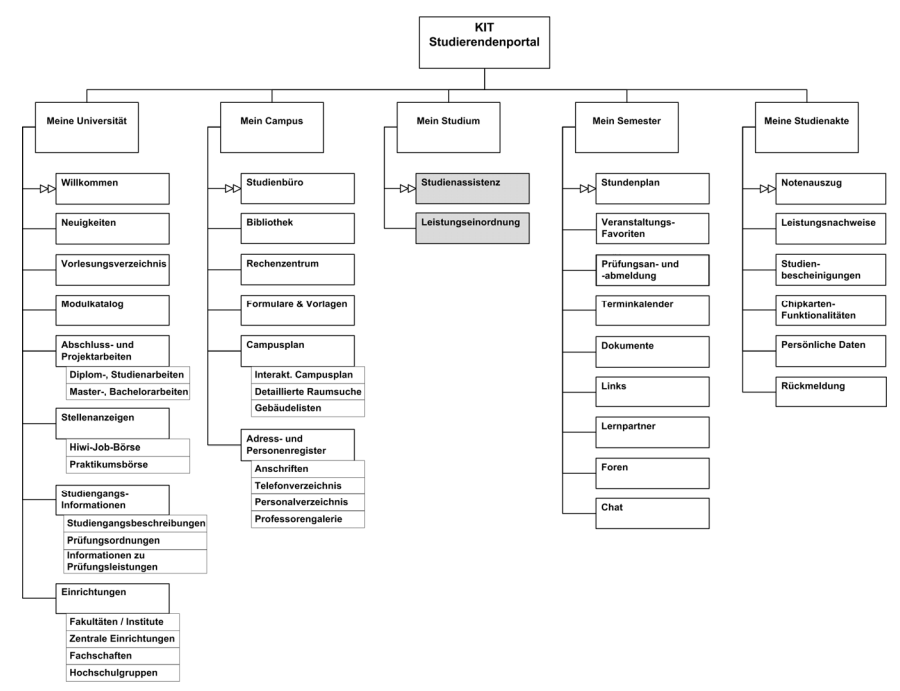

Abbildung 1: Geplante SiteMap des KIT Studierendenportals

Die in Tabelle 1 hervorgehobenen Studienassistenz-Funktionalitäten sind auch in der SiteMap entsprechend markiert. Das Feature "Studienassistenz", das im nachfolgenden Kapitel vorgestellt wird, vereint dabei die visuelle Darstellung des individuellen Studienfortschritts, das Aufzeigen nächster Schritte entsprechend der Prüfungsordnung, die konkrete Planung und Belegung von Modulen und Lehrveranstaltungen sowie die Studiensimulation inklusive eines Diplomnotenrechners.

### **3 Studienassistenz**

Die Unterstützung des Studierenden entlang seines gesamten Studienverlaufes ist ein zentrales Ziel des KIT Studierendenportals. Hierzu gehört unter anderem, dass sich der Studierende jederzeit über den aktuellen Stand seines Studienfortschritts informieren kann. Ein dabei angestrebter Mehrwert ist die Realisierung einer visuell kumulierten Ansicht, die es dem Studierenden ermöglicht, mit wenigen Blicken seinen Fortschritt im Studium zu erfassen. Abbildung 2 zeigt die im KIT Studierendenportal in Form eines Microsoft Office SharePoint Server 2007 WebPart realisierte Unterstützung zur Studienplanung, deren Funktionalität und Implementierung im Folgenden erläutert wird.

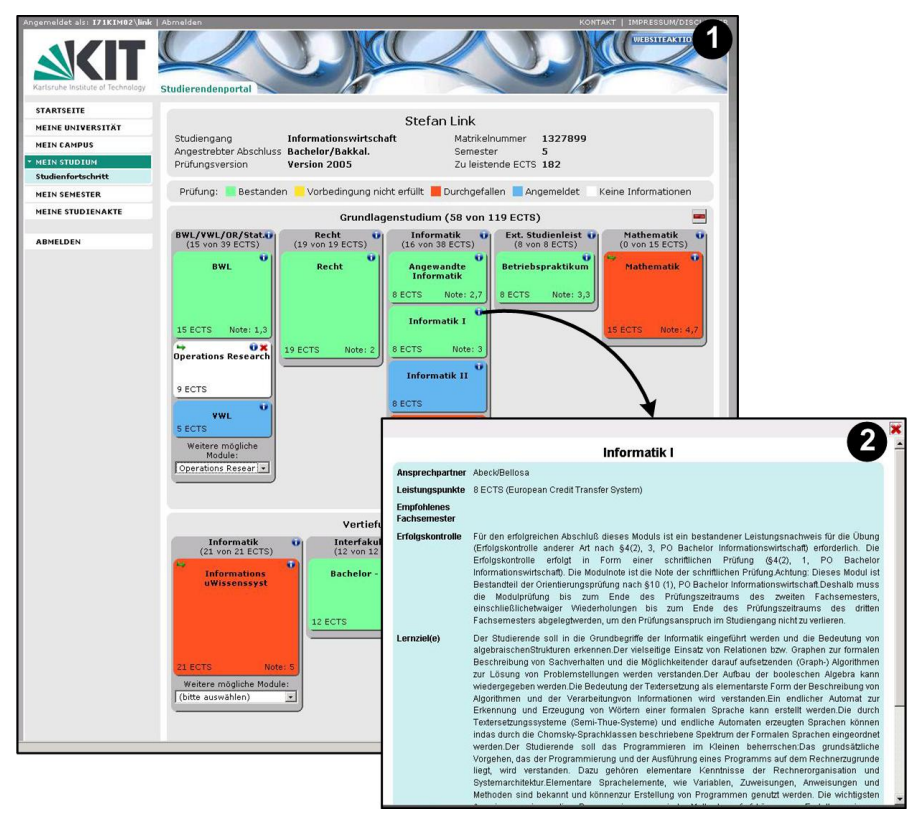

Abbildung 2: Unterstützung der Studienplanung im KIT Studierendenportal

Zur für den Studierenden geeigneten Unterstützung der Studienplanung müssen im WebPart unterschiedliche Informationen integriert und verknüpft werden. Entsprechend der durch Bologna angestrebten Struktur modularer Studiengänge bildet ein in Form eines Baumes modellierter Studiengang den Ausgangspunkt [HRK06]. Der als "ExaminationService" bezeichnete Basisdienst [Fr07] realisiert den Zugriff auf die zentral in HIS gehaltenen Strukturinformationen der Studiengänge. Dieser erwartet als Eingabeparameter bspw. die Studiengangsnummer des Studierenden, um so den entsprechenden Studiengang selektieren zu können. Als Rückgabe liefert der Basisdienst den zugehörigen Kurskatalog in Form einer Baumstruktur, welche die Mutter-Kind-Beziehungen der einzelnen Module eines Studiengangs manifestiert.

Als Visualisierungsform kommt eine modifizierte Treemap [Ch06, JS91] zum Einsatz, die sich besonders gut eignet, um auf begrenztem visuellen Raum eine Vielfalt unterschiedlicher Aspekte darstellen zu können. Wie in Abbildung 2 zu sehen, wird die Baumstruktur des Studiengangs durch das Enthaltensein einzelner Module in anderen übergeordneten Modulen repräsentiert. Die unterschiedliche Höhe der einzelnen Module spiegelt hingegen den Umfang des zu investierenden Aufwands in Form von ECTS Punkten [HRK06] wider.

Um die modulare Studiengangstruktur nun für den jeweiligen Studierenden zu personalisieren, müssen in einem zweiten Schritt die Ergebnisse des Studierenden in den Kurskatalog integriert werden. Als zusätzliche Informationsquelle dient hierzu ein weiterer als "ResultService" bezeichneter Basisdienst, welcher den Zugriff auf die in HIS gehaltenen Prüfungsleistungen des Studierenden ermöglicht. Diese Ergebnisse werden im WebPart zusammen mit persönlichen Daten wie bspw. dem Namen des Studierenden in den Kurskatalog aufgenommen. Schließlich liefert der Basisdienst "EventService" die zu den einzelnen Modulen aktuell angebotenen Lehrveranstaltungen zurück, welche ebenfalls in den nun personalisierten Kurskatalog integriert werden. Das WebPart arbeitet dabei in allen Verarbeitungsphasen auf XML Dokumenten, deren Schemata im Vorfeld durch die einbezogenen Basisdienste veröffentlicht wurden. Die abschließende Visualisierung des personalisierten Kurskatalogs erfolgt mittels XSLbasierter Transformationen, wodurch das Präsentationsdesign jederzeit flexibel angepasst werden kann.

Studierende können nun, wie in Abbildung 2 gezeigt, mit wenigen Blicken erkennen, welche Module bereits erfolgreich belegt wurden oder zu welchen Modulprüfungen sie sich angemeldet haben. Ebenso ist klar ersichtlich, welche Modulprüfungen nicht bestanden wurden bzw. wie viele ECTS Punkte noch zu erbringen sind. Zusätzlich können zu jedem Modul die hinterlegten Informationen angezeigt (Abbildung 2-2) oder neue Module zum persönlichen Studienplan hinzugefügt werden.

Um die Gesamtplanung eines Studienvorhabens zu ermöglichen, werden in einem dritten Schritt weitere Strukturinformationen benötigt. Neben der modularen Struktur eines Studiengangs bestehen auch Bedingungen zwischen einzelnen Modulen. "Informatik I muss vor Anmeldung zu Informatik 2 bestanden sein" ist ein Beispiel für solch eine Bedingung (vgl. Abbildung 2). Die dazu notwendige Bedingungsstruktur wird an der Universität Karlsruhe (TH) gerade aufgebaut. Ein Ausblick auf die durch diese Struktur möglich werdenden Funktionalitätserweiterungen soll daher im folgenden Abschnitt gegeben werden.

# **4 Ausblick**

Liegt die vollständige Bedingungsstruktur eines Studiengangs in maschinenlesbarer Form vor, so können über das KIT Studierendenportal weitere Mehrwertdienste im Kontext der Studienassistenz angeboten werden. Neben einem einfachen Belegen von Modulen sind bis zum Sommersemester 2009 auch die Berechnung der aktuellen Gesamtnote des Studierenden sowie eine elektronische Anmeldung zu Modulprüfungen angestrebt. Ebenso ist die Integration der an der Universität existierenden E-Learning-Systeme ILIAS [LKK08] und Moodle [CF07] in das Studierendenportal geplant. Hierdurch können elektronische Prüfungen oder Lernkontrollen realisiert werden. Zusammen mit dem sich bereits im produktiven Einsatz befindenden Funktionsbaustein "Vorlesungsarbeitsbereich", welcher die in HIS-LSF enthaltenen Veranstaltungsinformationen um grundlegende E-Learning Funktionalitäten wie Dokumentenablage, Diskussionsforum, Wiki, Literatur- und Linkliste anreichert, wird somit die vollständige Unterstützung des Studierenden von der Modulauswahl bis hin zur Ablegung der Modulprüfung möglich.

Derzeit wird an der vollständigen Integration des HIS-Selbstbedienungsfunktionen für Studierende in das KIT Studierendenportal gearbeitet, wodurch letzteres weiter als zentraler und einheitlicher, den gesamten Studiums-Lebenszyklus abdeckender Dienstzugangspunkt für Studierende etabliert und gefestigt werden soll.

#### **Literaturverzeichnis**

- [CF07] Cole, J., Foster, H.: Using Moodle: Teaching with the Popular Open Source Course Management System, O'Reilly Media, 2007.
- [Ch06] Chaomei Chen: Information Visualization: Beyond the Horizon, Springer, Mai 2006
- [Fr06] Freudenstein, P., et al.: Architektur für ein universitätsweit integriertes Informationsund Dienstmanagement. in Tagungsband zur INFORMATIK 2006 - Informatik für Menschen, 36. Jahrestagung der Gesellschaft für Informatik. 2006. Dresden
- [Fr07] Freudenstein, P., et al.: Wiederverwendungsorientierte Dienste für Universitäten in Tagungsband zur INFORMATIK 2007, 37. Jahrestagung der Gesellschaft für Informatik, Band 1, p. 497-501. Bremen, Germany, 2007.
- [HRK06] Glossary on the Bologna Process, Leitfaden der Hochschuulrektoren-Konferenz, Juli 2006, http://www.hrk.de
- [JS91] Brian Johnson, Ben Shneiderman: Tree-Maps: A Space-Filling Approach to the Visualization of Hierarchical Information Structures, IEEE Computer Society Press, http://hcil.cs.umd.edu/trs/91-06/91-06.html, Oktober 1991
- [LKK08] Leidhold, W., Kunkel, M., Killing, A.: ILIAS Learning Management System Homepage, http://www.ilias.de (22.04.2008)